## **2020**

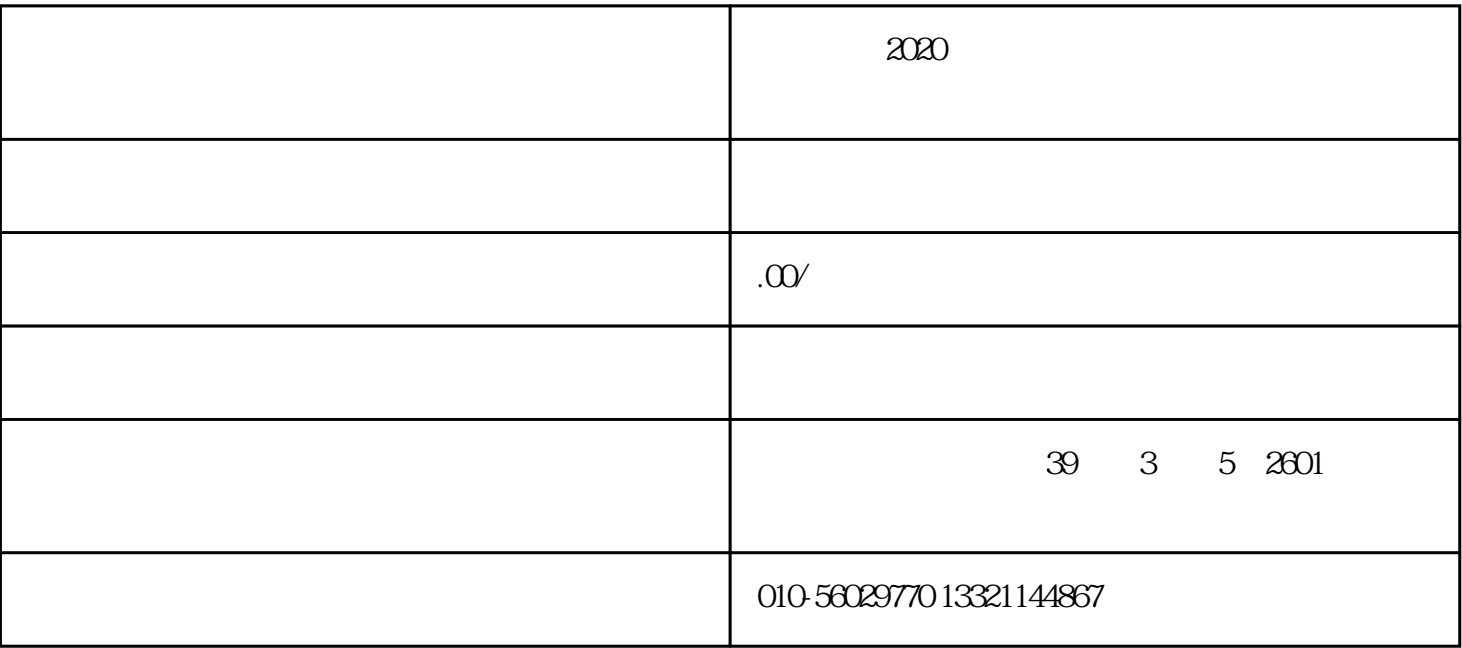

13521317268  $2020$ 1、受理 2、审查和决定  $\mathfrak{Z}$  $2020$  $1$  $2<sub>l</sub>$ 

and  $2$